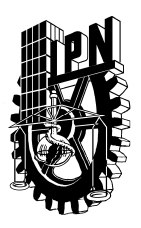

# **INSTITUTO POLITECNICO NACIONAL**  SECRETARIA DE INVESTIGACION Y POSGRADO **DIVISION DE ESTUDIOS DE POSGRADO**

## *FORMATO GUIA PARA REGISTRO DE ASIGNATURAS*

Hoja 1 de 3

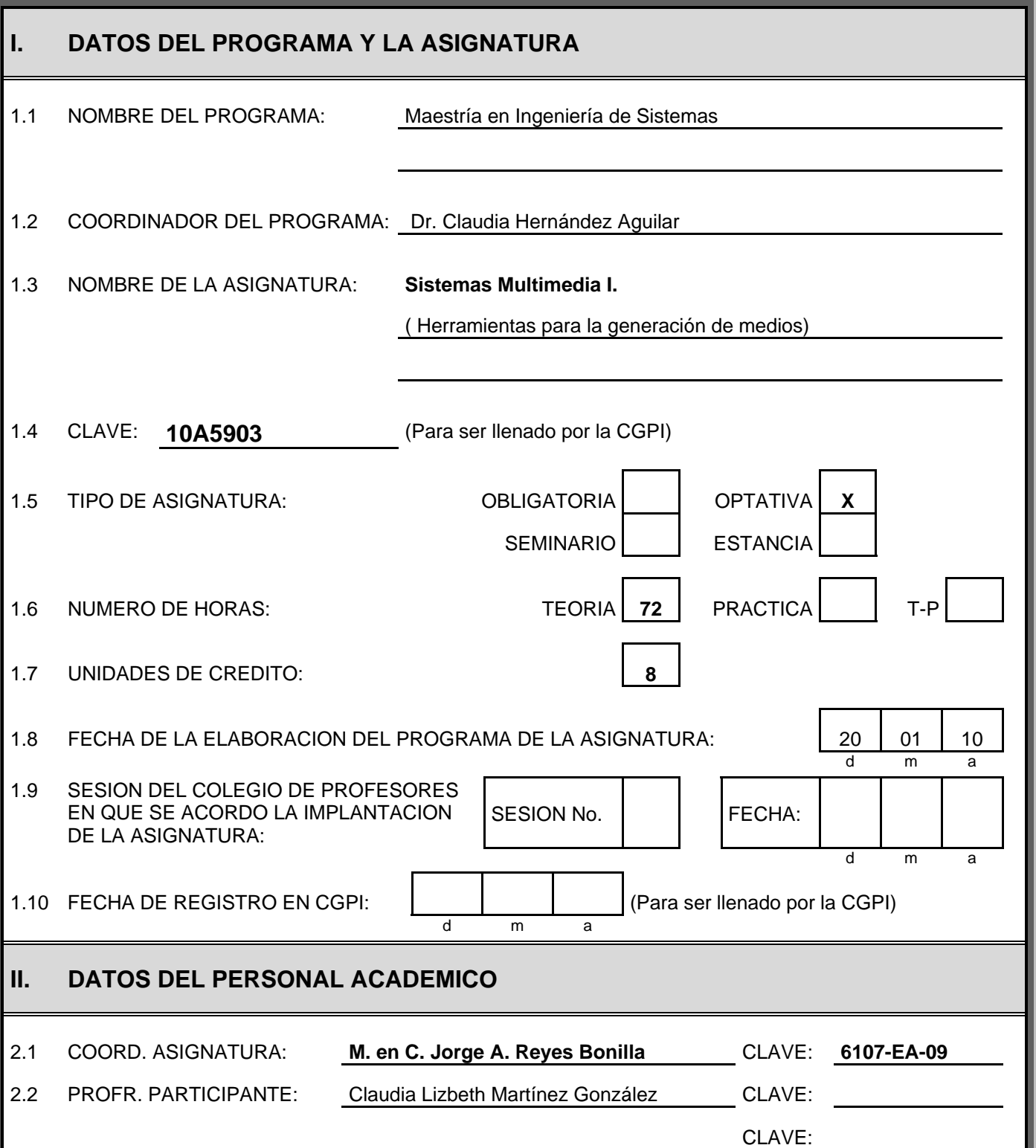

Hoja 2 de 3

## **III. DESCRIPCION DEL CONTENIDO DEL PROGRAMA DE LA ASIGNATURA**

III.1 OBJETIVO GENERAL:

**Al finalizar el curso el alumno será capaz de:** 

**\*Producir recursos (medios), para el desarrollo de software multimedia para la educación, el arte y para diversos sistemas de información (edición de audio, sistemas CAD, cine, WEB)** 

 **\*Proponer soluciones a en el proceso de edición de recursos para el desarrollo de software multimedia** 

**\*Seleccionar la herramienta apropiada para generar los medios a incorporar en un desarrollo multimedia, Ssistema de información o Comunicación.** 

#### **III.2 DESCRIPCION DEL CONTENIDO**

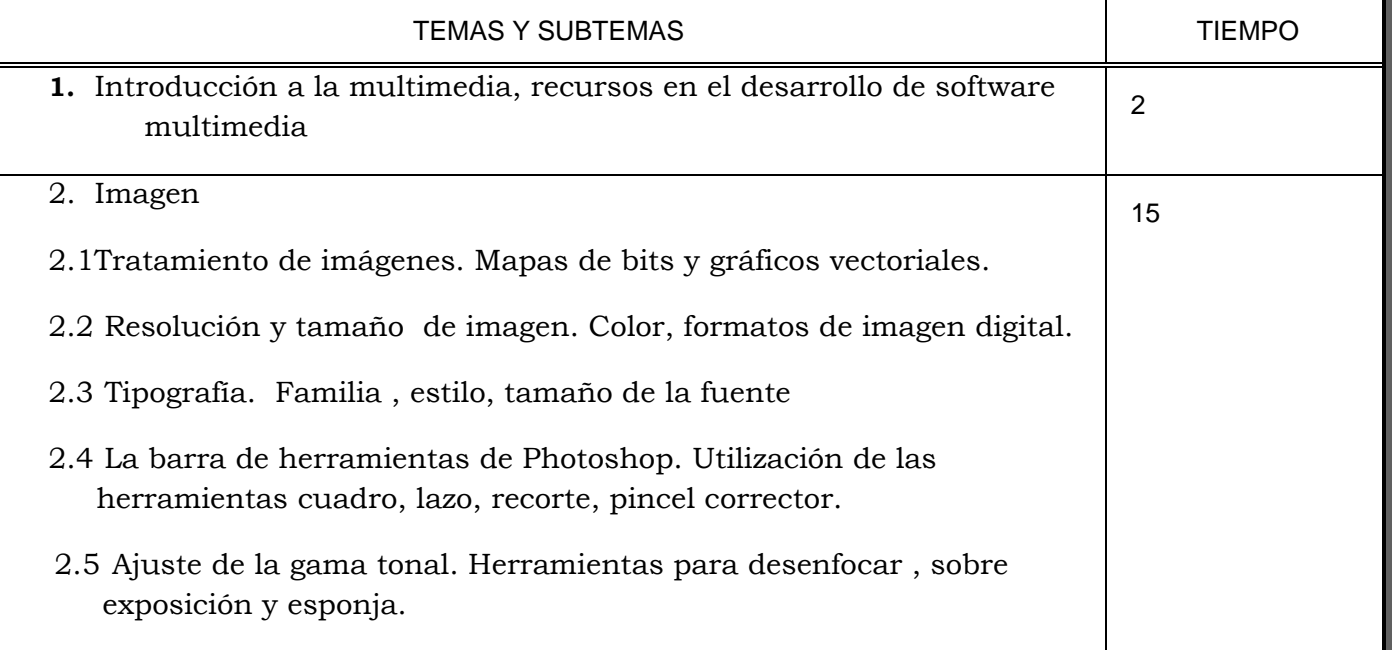

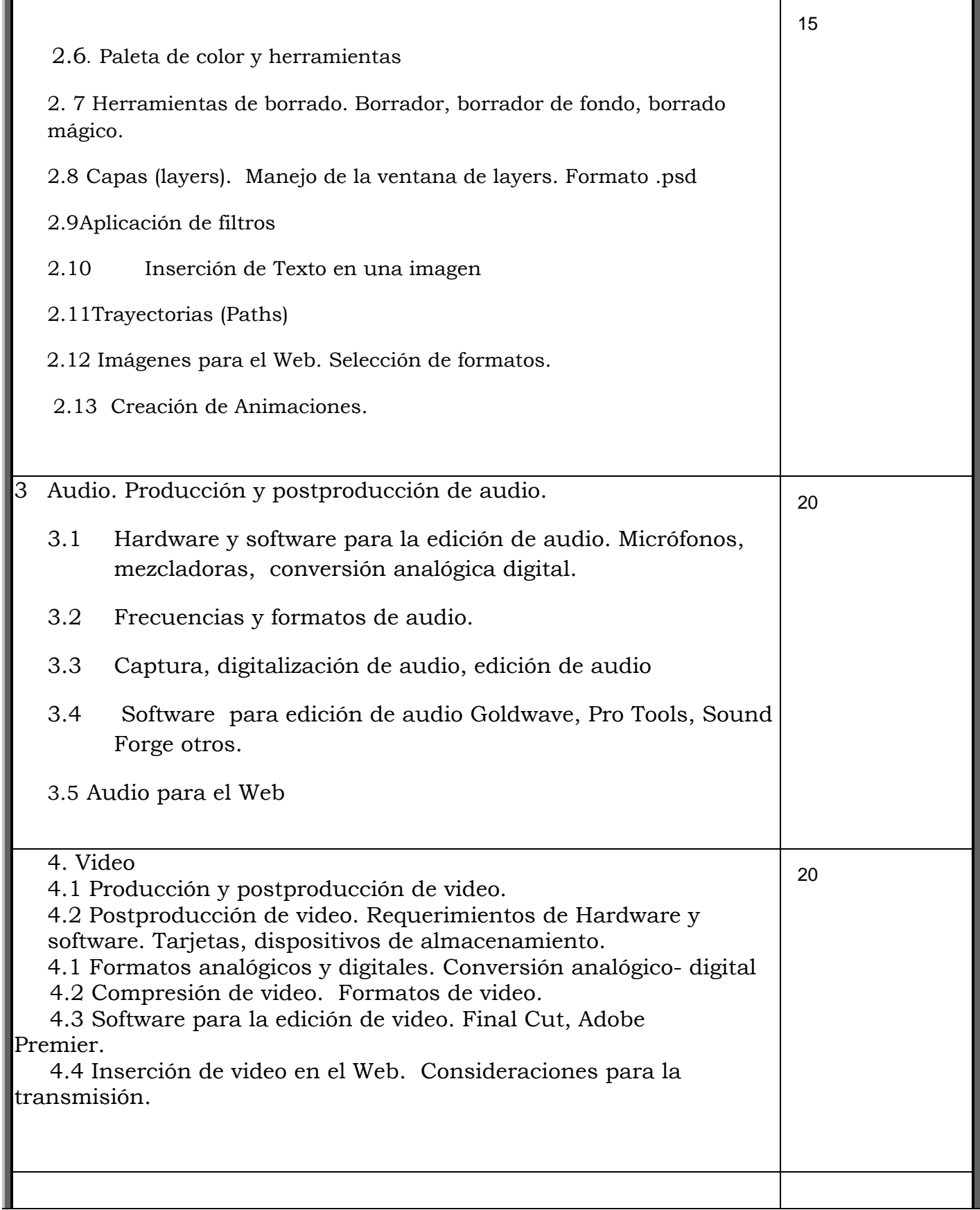

### **III.3 BIBLIOGRAFIA UTILIZADA EN LA ASIGNATURA**

 1) Negrete, Atanacio Edición y compresión de vídeo digital. DVD, DivX, MPEG y otros formatos. .. Anaya Multimedia . España 2009

2) Alesso, Peter H. e-video. Producción de video en Internet como convergencia de tecnología de banda ancha. Pearson educación. Colombia. 2001

3) Fries, Marty. Audio Digital Práctico. Anaya Multimedia 2008

**2)** Delgado, José Maria. Photoshop CS4. Multimedia-Anaya Interactiva 2012

3) Adobe Photoshop Adobe CS6.(Diseño y Creatividdad). Anaya España

4) Manual de Photoshop CS6. Media active Macombo.España 2012

Ang, Tom. Manual de video digital. Ediciones Omega. España 2009 **5)** Videomaker Guide to Digital Video and DVD Production. Focal Press. 3a. edición

6)MacDonald, Mathew. Add Audio and video to your site: the mini issing manual. O' Reilly Media 2010

## **III.4 PROCEDIMIENTOS O INSTRUMENTOS DE EVALUACION A UTILIZAR**

La evaluación puede consistir en:

a) Aplicación de exámenes

b) Entrega de productos de aplicación de herramientas imágenes, animaciones,

Video, audio

c) Controles de lectura y participación

d) Realización de uno o varios proyectos donde se demuestren los conocimientos adquiridos.